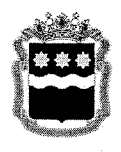

## УПРАВЛЕНИЕ ГОСУДАРСТВЕННОГО РЕГУЛИРОВАНИЯ ЦЕН И ТАРИФОВ АМУРСКОЙ ОБЛАСТИ

## **ПРИКАЗ**

28.05.2021

 $N_2$  $39$ -пр/э

## г. Благовещенск

О внесении изменений в приказ управления государственного регулирования цен и тарифов Амурской области от 16.12.2020 № 147-пр/э

В соответствии с Федеральным 26.03.2003  $N_0$  35- $\Phi$ 3 законом от Правилами  $\triangleleft$ Oб электроэнергетике», технологического присоединения энергопринимающих устройств потребителей электрической энергии, объектов по производству электрической энергии, а также объектов электросетевого хозяйства, принадлежащих сетевым организациям ИНЫМ лицам,  $\overline{\mathbf{M}}$  $\bf K$ электрическим сетям, утвержденными постановлением Правительства Российской Федерации от 27.12.2004 № 861, Методическими указаниями по определению размера платы за технологическое присоединение к электрическим сетям, утвержденными приказом ФАС России от 29.08.2017 № 1135/17, Положением об управлении государственного регулирования цен и тарифов Амурской области, утвержденным постановлением губернатора области от 22.12.2008 № 491, на основании решения Правления управления государственного регулирования цен и тарифов Амурской области от 28.05.2021 № 31-21/э

## приказываю:

Внести в приказ управления государственного регулирования цен и тарифов Амурской области от 16.12.2020 № 147-пр/э «Об утверждении размера платы за технологическое присоединение к электрическим сетям территориальных сетевых организаций, расположенных в границах Амурской области, на 2021 год» следующие изменения:

В приложении № 1:

1) раздел II «Для территорий, не относящихся к городским населенным пунктам» дополнить строкой II.8.2.3 следующего содержания:  $\overline{\alpha}$ 

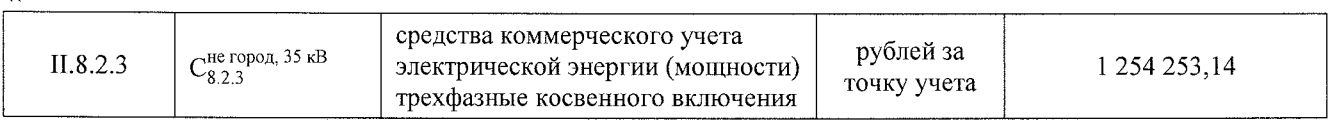

2) примечание дополнить пунктом 5 следующего содержания:

»;

«5. Стандартизированная тарифная ставка Сведов, 35 кв указана с учетом стоимости измерительных трансформаторов».

Начальник управления

Mus

О.М. Личман